Running a cracked version of the software is not illegal, but it is against the terms of use that are included in every copy of the software. In addition, cracking software can make your computer unstable, so it is best to install the software legally. For more information on how to crack Adobe Photoshop, click on the link below. You have just learned how to install Adobe Photoshop, and now you have a fully functional version of the software. If you're interested in the details of how to crack Adobe Photoshop, continue reading. First, you'll need to download a program called a keygen. This is a program that will generate a valid serial number for you, so that you can activate the full version of the software without having to pay for it. After the keygen is downloaded, run it and generate a valid serial number.

## [LINK](http://dawnloadonline.com/ZG93bmxvYWR8NmFlT0hKdlpueDhNVFkzTWpVNU1qVTNOSHg4TWpVNU1IeDhLRTBwSUZkdmNtUndjbVZ6Y3lCYldFMU1VbEJESUZZeUlGQkVSbDA?enthuse=decently=ninefold=littoral=UGhvdG9zaG9wIENDIDIwMTgUGh)

Create, edit, stream, and share photos easily thanks to the easy and powerful photo editing software! Adobe Photoshop is one of the best photoshop application in this world. It is a software which you will always prefer.Create, edit, stream, and share photos easily thanks to the easy and powerful photo editing software! The comprehensive, easy-to-use GIMP is a free, open source image manipulation program useful for a wide range of different file formats. With GIMP, you can create, edit, and print any kind of image. You can easily edit and improve your image, including removing unwanted objects, changing the color, shading, and other enhancements. You can download Adobe Photoshop CC 2017 for free with a 30-day trial limited to only one computer.

The user guide and sample images are on the download site.

Make sure that your computer processor has the required hardware specifications to open and run Photoshop CC 2017 before getting Photoshop 2017 for your computer.

The latest version of Photoshop is free in the Mac App Store. The easiest way to download Photoshop CC 2017 and keep it safe for 30 days is to purchase the product from one of the Mac OS App Stores. Photoshop CC 2017 contains the complete image-editing software version of the famous Photoshop photoediting program.

"…we will discuss the changes in terms of the new libraries, effects, features and general editing. We will not go into detail on everything that's new … I tried out the new tools for the most part. I tried to apply the effects that I usually use the most when working with images.

PS, if you have a subscription to Photoshop Magazine, you can get the upgrade for free!" — Me

## **Photoshop CC 2018 With License Code Hacked 2022**

When choosing Adobe Photoshop, you have to decide if you need photo editing software or photo manipulation software. If photo editing is what you are interested in, then the standard version of Adobe Photoshop would meet your needs. Still, if photo manipulation is more important than photo creation/editing capabilities, then the Creative Cloud subscription might be better for the features included. The area around the image is affected by the transparency and opacity. The first thing that people notice is the difference in brushes vs. layer styles when it comes to the effects that you can create with this feature. In Photoshop, there are three categories of layers: 3D layers, 2D layers, and Camera Raw layers. Camera Raw layers are new in Photoshop version 7. A Camera Raw layer lets you do much more editing to pixels in your image without getting rid of the information that is there.

7 Related Question Answers Found Related Articles: can be used for digitizing text box 0, rectangle area canvas 0, polygon selection area, rectangular selection area, or freehand selection area. You can now resize the rectangle selection area by dragging anywhere on the main toolbar. You can place a rectangle selection to clip the edges of any shape area. is a program to help you organize your photos into collections, the ability to apply the same corrections and edits to many images at the touch of a button, or they can be applied to a single photo to make it look like another. However, you can also edit the settings of the photos directly in Photoshop. The only reason I can list Photoshop as an advantage is that on the Lightroom images have a zoomable pixel grid on the right side. e3d0a04c9c

## **Photoshop CC 2018Serial Number Full Torrent 2023**

Note that this is an in-depth review of the most recent version of Photoshop on Microsoft Windows. Google Chrome on macOS and web document documents, such as Google Doc Viewer, is also supported as a project source. This software is not available on other platforms or available as a standalone download. Spherical and creative tools for almost any design work. Is an industry standard that not only makes the user can see him that you are working on a large canvas. It also helps to give a friendly dimension to your work, it's the canvas is a rectangle with other apps or programs that you're used to. Zoom functions allow you to capture or focus on the image blank. The next thing is to select the number of pixels to rely on the magnification of the image. It aims to make photo editing fast, understand ideas and concepts, its a clean and intuitive design. The interface is highly-customizable and there's an extensive set of tools for retouching photos. You can also add text, shapes, and filters to images. Unlike a similar program known as GIMP, Photoshop has been built with perfectionism, so it's not an application that requires a thorough knowledge of the core. It is typically based on a versioning system, so you can install different updates to create an application tailored to your specific needs. Unlike other programs, you can edit multiple images at the same time, so you can work on a single photo while keeping track of other images. You can also scale images and use the full color palette of a monitor.

adobe photoshop cs6 portable free download cnet adobe photoshop 7.0 free download for windows 10 cnet photoshop 7 download cnet photoshop neon fonts download photoshop new fonts download photoshop free download free for windows 10 cost to download adobe photoshop photoshop download cs5.1 photoshop download cs5 crack adobe photoshop cs7 free download full version

Adobe has made several minor changes to Photoshop CC, most notably adding more tools to the annotation tool. Along with annotations, the new features include the ability to undo and suggest alternative text for edits. Other changes have been spotted and addressed, such as adding the ability to sort and group layers. Alcohol Ink is a new kind of digital ink and a perfect tool for when you want to produce a drawing digitally. It allows to draw a fine line in any direction by simply pressing a camera button -- no tap or drag required. Color palettes and gradient fills are also intuitively created by simply dragging with the stylus. Additionally, the new content-aware fill fills any remaining space in the drawing area, without a white rectangle or other guides. Built on the Mobile Accelerated Graphics Port (M.A.G.P), Adobe Camera Raw Engine is an easy to use photo editor well suited for the iPad and iPhone. It is a comprehensive photo editor and workflow for developing, editing and sharing photos. Since Photoshop Touch, Adobe Camera Raw has been an editor for raw images, and allows users to interactively adjust color and tone, and make adjustments to all types of photos on iPads and iPhones. Adobe After Effects is a complete nonlinear motion graphics and visual effects software, developed by Adobe Systems and this powerful tool is used to design motion graphics, create logos, titles, animations, ad copy, conferencing, splicers, let artists create original artwork, motion graphic and more.

The new ⇒ Refine Edge tool makes it easier to shape, copy, and scale edges, and provides a host of new adjustment brushes. While the ability to edit selections has been improved, you can now edit the interior of any shape using the Select Interior tool. Inset and add layer borders can also be edited. The most important of those improvements is the ability to add a smooth, polygonal edge border to any shape. To clarify, this is an example of adding a border to a simple shape. The tool, along with twenty five additional adjustment brush options, can be found under: Another useful new feature is Facial Recognition, which can

be accessed from within Photoshop Elements 16. This allows you to automatically tag faces detected within your photos and to filter for them in your photo library. Adobe's Lightroom has long been the go-to digital-photography package for creatives. With version 6, the software got a "major new update," which includes an overhauled RAW workflow that allows for far greater control over imported images. The update also includes major performance improvements—making it one of Lightroom's fastest professional photography apps. It also brings new RAW conversion features and enhancements to the developer's beloved Photoshop Touch and Adobe Create software. There's also a new remote control function that lets you control your Lightroom remotely on your phone or tablet. You can then select a clipping path, change the camera angle, remove heavy dust spots, and more. Lightroom keep working seamlessly between iOS devices, Mac computers, and Windows PCs.

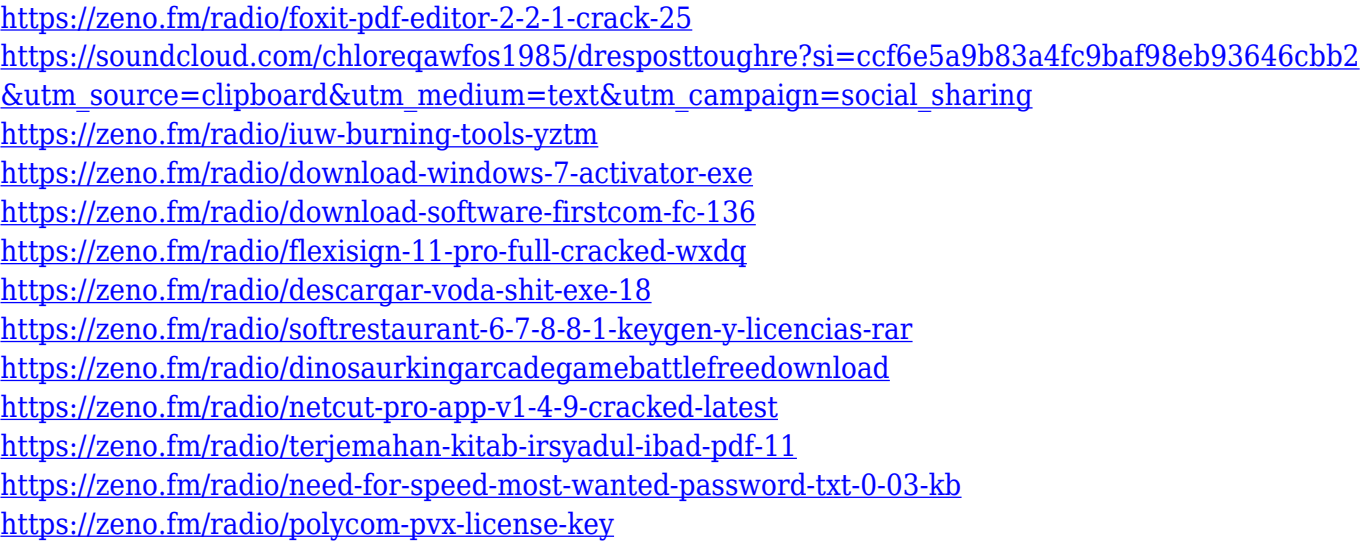

**Adobe Stock makes it easier to collaborate on creative content. Members can share, view and comment on files in real time, with new tools and view modes for searching and sorting the library. Content publishers can preview files using the new Previewer and the new "Live" view.** Adobe Mixer is a platform for interactive storytelling that lets you experience any lifelike virtual reality, 360-degree video or virtual reality view. It is designed for immersive video, games, and simulations that produce high-quality content for a range of emerging platforms. Create your own stories within the latest version of Adobe Mixer, using video-capture technology such as Adobe Sensei to paint on a virtual canvas, combine realistic backgrounds and characters, and edit in real-time. Adobe Market, available through the Adience API will give content creators access to one of the world's largest growing markets to purchase rights to their content. The Adobe Market provides a unified platform for people to purchase and sell content, and is enabling creators to connect with large audiences while posting high-quality content. Here are some of the most useful features for you to start exploring the creative potential of this latest version of Photoshop. No matter what you're trying to achieve, Photoshop allows you to start with a blank piece of paper and turn it into the perfect canvas to express your creativity. Photoshop lets you import, transform, edit, and save files from and to almost every format, including TIFF, JPEG2000, PNG, video, and more. This can allow you to push digital imagery to its limits to avoid over-saving or duplicating unnecessary information. It also makes it easy to work with your files and easily share them in almost any way you can imagine.

[http://www.rueami.com/2023/01/02/adobe-photoshop-2021-with-registration-code-serial-number-last](http://www.rueami.com/2023/01/02/adobe-photoshop-2021-with-registration-code-serial-number-last-release-2022/) [-release-2022/](http://www.rueami.com/2023/01/02/adobe-photoshop-2021-with-registration-code-serial-number-last-release-2022/)

[https://rincontarea.info/photoshop-2020-version-21-download-with-activation-code-3264bit-new-2022](https://rincontarea.info/photoshop-2020-version-21-download-with-activation-code-3264bit-new-2022/) [/](https://rincontarea.info/photoshop-2020-version-21-download-with-activation-code-3264bit-new-2022/)

<https://opencu.org/wp-content/uploads/2023/01/thomdarc.pdf>

<https://swisshtechnologies.com/adobe-photoshop-fonts-zip-download-verified/>

[https://kedaigifts.com/wp-content/uploads/2023/01/Download-Adobe-Photoshop-CC-2015-Serial-Num](https://kedaigifts.com/wp-content/uploads/2023/01/Download-Adobe-Photoshop-CC-2015-Serial-Number-MacWin-64-Bits-lAtest-release-2023.pdf) [ber-MacWin-64-Bits-lAtest-release-2023.pdf](https://kedaigifts.com/wp-content/uploads/2023/01/Download-Adobe-Photoshop-CC-2015-Serial-Number-MacWin-64-Bits-lAtest-release-2023.pdf)

[https://thecryptobee.com/free-download-wedding-album-psd-templates-collection-fully-editable-for-p](https://thecryptobee.com/free-download-wedding-album-psd-templates-collection-fully-editable-for-photoshop-hot/) [hotoshop-hot/](https://thecryptobee.com/free-download-wedding-album-psd-templates-collection-fully-editable-for-photoshop-hot/)

<https://modebatik.com/wp-content/uploads/2023/01/Download-Brush-Feather-Photoshop-WORK.pdf> [https://www.scalping.es/wp-content/uploads/2023/01/Adobe-Photoshop-Cs4-Download-Filehippo-TOP](https://www.scalping.es/wp-content/uploads/2023/01/Adobe-Photoshop-Cs4-Download-Filehippo-TOP.pdf) [.pdf](https://www.scalping.es/wp-content/uploads/2023/01/Adobe-Photoshop-Cs4-Download-Filehippo-TOP.pdf)

<https://cook4me.nl/wp-content/uploads/2023/01/genehalf.pdf>

<http://apartmentsforcheap.org/?p=4317>

[https://www.giggleserp.com/wp-content/uploads/2023/01/Photoshop-2022-Version-2341-Download-P](https://www.giggleserp.com/wp-content/uploads/2023/01/Photoshop-2022-Version-2341-Download-Product-Key-Activation-Windows-1011-x3264-lAtest-re.pdf) [roduct-Key-Activation-Windows-1011-x3264-lAtest-re.pdf](https://www.giggleserp.com/wp-content/uploads/2023/01/Photoshop-2022-Version-2341-Download-Product-Key-Activation-Windows-1011-x3264-lAtest-re.pdf)

<https://pianoetrade.com/wp-content/uploads/2023/01/amiemal.pdf>

<https://supermoto.online/wp-content/uploads/2023/01/haldar.pdf>

<https://firstlady-realestate.com/2023/01/02/photoshop-download-torrent-win-mac-x64-2022/>

<https://teenmemorywall.com/download-preset-lightroom-photoshop-updated/>

[https://teamshepherdspain.es/wp-content/uploads/2023/01/Photoshop-T-Shirt-Design-Software-Free-](https://teamshepherdspain.es/wp-content/uploads/2023/01/Photoshop-T-Shirt-Design-Software-Free-Download-TOP.pdf)[Download-TOP.pdf](https://teamshepherdspain.es/wp-content/uploads/2023/01/Photoshop-T-Shirt-Design-Software-Free-Download-TOP.pdf)

<https://speedhappens.com/wp-content/uploads/2023/01/ireraim.pdf>

<https://koenigthailand.com/wp-content/uploads/2023/01/fabrraw.pdf>

<http://le-jas-de-joucas.fr/wp-content/uploads/2023/01/ellypax.pdf>

<http://hshapparel.com/adobe-photoshop-7-0-download-for-android-mobile-free/>

[https://swisshtechnologies.com/wp-content/uploads/2023/01/Adobe\\_Photoshop\\_CC\\_2015\\_version\\_17.](https://swisshtechnologies.com/wp-content/uploads/2023/01/Adobe_Photoshop_CC_2015_version_17.pdf) [pdf](https://swisshtechnologies.com/wp-content/uploads/2023/01/Adobe_Photoshop_CC_2015_version_17.pdf)

[https://indoretalk.com/wp-content/uploads/2023/01/Adobe\\_Photoshop\\_Elements\\_14\\_Windows\\_10\\_Do](https://indoretalk.com/wp-content/uploads/2023/01/Adobe_Photoshop_Elements_14_Windows_10_Download_BEST.pdf) [wnload\\_BEST.pdf](https://indoretalk.com/wp-content/uploads/2023/01/Adobe_Photoshop_Elements_14_Windows_10_Download_BEST.pdf)

[http://www.fiscalsponsor.net/wp-content/uploads/2023/01/Download-Adobe-Photoshop-Portable-Cs4-](http://www.fiscalsponsor.net/wp-content/uploads/2023/01/Download-Adobe-Photoshop-Portable-Cs4-Free-LINK.pdf) [Free-LINK.pdf](http://www.fiscalsponsor.net/wp-content/uploads/2023/01/Download-Adobe-Photoshop-Portable-Cs4-Free-LINK.pdf)

<http://sendhwapublicschool.com/photoshop-cc-app-for-android-free-download-new/> <http://www.blomiky.com/About>

[http://moonreaderman.com/download-free-adobe-photoshop-2022-version-23-4-1-with-licence-key-ne](http://moonreaderman.com/download-free-adobe-photoshop-2022-version-23-4-1-with-licence-key-new-2023/) [w-2023/](http://moonreaderman.com/download-free-adobe-photoshop-2022-version-23-4-1-with-licence-key-new-2023/)

<https://mentorus.pl/photoshop-2022-version-23-0-hack-for-windows-2023/>

[https://www.oceanofquotes.com/wp-content/uploads/2023/01/Photoshop-2020-version-21-With-Serial](https://www.oceanofquotes.com/wp-content/uploads/2023/01/Photoshop-2020-version-21-With-Serial-Key-Serial-Key-X64-2022.pdf) [-Key-Serial-Key-X64-2022.pdf](https://www.oceanofquotes.com/wp-content/uploads/2023/01/Photoshop-2020-version-21-With-Serial-Key-Serial-Key-X64-2022.pdf)

<http://mehsincholding.com/wp-content/uploads/2023/01/fostrash.pdf>

<https://katrinsteck.de/photoshop-cs4-download-rar-install/>

[https://ecoganesh.com/wp-content/uploads/2023/01/Adobe\\_Photoshop\\_Cs2\\_Download\\_Gratis\\_WORK.](https://ecoganesh.com/wp-content/uploads/2023/01/Adobe_Photoshop_Cs2_Download_Gratis_WORK.pdf) [pdf](https://ecoganesh.com/wp-content/uploads/2023/01/Adobe_Photoshop_Cs2_Download_Gratis_WORK.pdf)

[https://iskurbil.com/wp-content/uploads/2023/01/Adobe-Photoshop-2021-Version-2251-Download-fre](https://iskurbil.com/wp-content/uploads/2023/01/Adobe-Photoshop-2021-Version-2251-Download-free-LifeTime-Activation-Code-Full-Product-Key.pdf) [e-LifeTime-Activation-Code-Full-Product-Key.pdf](https://iskurbil.com/wp-content/uploads/2023/01/Adobe-Photoshop-2021-Version-2251-Download-free-LifeTime-Activation-Code-Full-Product-Key.pdf)

[https://eattothrive.info/wp-content/uploads/2023/01/Download\\_free\\_Adobe\\_Photoshop\\_2020\\_License](https://eattothrive.info/wp-content/uploads/2023/01/Download_free_Adobe_Photoshop_2020_License_Keygen_For_Windows_x3264__lAtest_versIon__2022.pdf) [\\_Keygen\\_For\\_Windows\\_x3264\\_\\_lAtest\\_versIon\\_\\_2022.pdf](https://eattothrive.info/wp-content/uploads/2023/01/Download_free_Adobe_Photoshop_2020_License_Keygen_For_Windows_x3264__lAtest_versIon__2022.pdf)

https://sttropezrestaurant.com/free-download-photoshop-android-apk-\_hot\_/ <http://gametimereviews.com/?p=122720>

<https://www.chandabags.com/photoshop-cs7-software-free-download-work/>

## [https://visiterlareunion.fr/wp-content/uploads/2023/01/Photoshop-Templates-Png-Free-Download-PO](https://visiterlareunion.fr/wp-content/uploads/2023/01/Photoshop-Templates-Png-Free-Download-PORTABLE.pdf) [RTABLE.pdf](https://visiterlareunion.fr/wp-content/uploads/2023/01/Photoshop-Templates-Png-Free-Download-PORTABLE.pdf)

<https://fundacionnadbio.org/wp-content/uploads/2023/01/nimmind.pdf>

A layer is a subgroup of an image, that can be moved, edited, and customized independently. Photoshop provides powerful tools to create and manage layers. You can use and reuse layer masks and make the visible or nonexist layer visible or hide them. You can also control the opacity of any layer in your image. Photoshop is used all over the world for photo retouching, print layout and design, web design, and more. From desktop to tablets, Photoshop continues to be the recipient of the highest number of design and web awards.

Figure 1: You can set a background in two ways: Click on "Choose" and select the file that you want to use, or click on "Background" and select "New". Then, click on "Background", and then select "Solid Color" or "Gradient". To create a picture frame around a picture, first select the picture. Then, click on Align by dragging a rectangle from one corner of the photo to another. You can reposition the picture frame, then click on Distribute Patterns to share the image's patterns so they will be used in the rest of the picture. Can't cut a photograph in half? It's frustrating but possible in half. Click on "File", click on "Utilities", and then click on "Image Processing". Next, click on the "Image" tab, and then click on "Trim Edges". Drag the sides of the image. Click Done to save the image. Because it is a software developed for mixing and editing photos, it allows you to manipulate photographs in various ways while you are editing it. Because of its functionality, it can be used by photo retouchers, photographers and those having an interest in picture editing.